## **STEP-FOUR** GmbH.

Entwicklung ▪ Produktion ▪ Vertrieb Bayernstraße 380 ▪ A-5071 Wals-Siezenheim Tel. ++43/(0)662/45 93 78-0 ▪ Fax: ++43/(0)662/45 93 78-20 E-mail: office@step-four.at / Internet: www.step-four.at

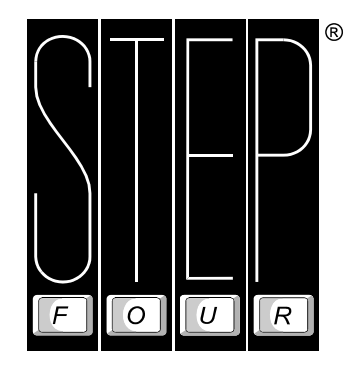

# *STEP-FOUR Frässoftware Version 4*

**(ab Anfang Dezember 2002 verfügbar)** 

Bei der brandneuen Version 4 der weltweit bewährten Frässoftware wurden zahlreiche Kundenwünsche und –anregungen in die Tat umgesetzt.

## *Neu Darstellungsmöglichkeiten der Fräsdaten*

Wenn Sie häufig auf mehreren Ebenen mit unterschiedlichen Frästiefen arbeiten, werden Sie auf die bessere Übersicht durch unterschiedliche Ansichtsrichtungen (XY, XZ, YZ) nicht mehr verzichten wollen. Zudem gibt die beliebig drehbare 3D-Ansicht einen plastischen Eindruck Ihres Frästeils.

## *Verbesserter DXF-Filter mit Exportmöglichkeit*

Sie kennen vermutlich die Situation.

Sie haben ein oder mehrere Bauteile in Ihrem CAD-Programm konstruiert. Beim Bearbeiten der Teile auf der Fräse ergeben sich dann einige kleinere oder größere Änderungen. Weil es schnell gehen soll und die STEP-FOUR Software sehr komfortable Werkzeuge zum Editieren der Fräsdaten bietet, wird diese Anpassung natürlich gleich direkt an der Fräse erledigt.

Damit Ihr Datenbestand der Fräsdaten mit der Konstruktion im CAD-System wieder übereinstimmt, mussten Sie bisher die Änderungen notieren und später auch Ihre Konstruktionsdaten im CAD-System modifizieren.

Damit hat es nun ein Ende. In der neuen Profi-Frässoftware V4 können Sie Fräsdateien einfach wieder als DXF-Datei exportieren und unter Vermeidung von Fehlerquellen eine Menge Zeit sparen.

Daneben erlaubt Ihnen der überarbeitete DXF-Filter auch das problemlose Einlesen neuerer DXF-Formate.

## *Eine Reihe neuer Möglichkeiten beim Erzeugen der Fräskonturen*

Sie können z.B. mit der Funktion **Isolationskontur erzeugen** einen komplett geschlossenen Fräspfad um einen einzelnen Linienzug erzeugen.

Mit der Funktion **Kontur-Offset** können Sie zusätzlich zum Fräserradius ein genau definiertes Auf- oder Abmaß erzeugen.

Die Kombination von **Isolationskontur** und **Kontur-Offset** ermöglicht es, auf einfachste Weise Bauteile mit konstanter Wandstärke herzustellen.

Wenn Sie z.B. schon einmal Frontplatten aus Alu oder andere Bauteile mit hohen Ansprüchen an die Optik gefertigt haben, werden Sie die komfortable Möglichkeit der **tangentialen** oder **bogenförmigen Ein-/Ausläufe** besonders zu schätzen wissen.

Eine weitere Neuerung in Richtung professioneller Fertigungsabläufe stellen die Möglichkeiten zur Berücksichtigung von **Schlichtaufmaß** mit eigenen **Schlichtzyklen**  dar.

## *Erweiterte Frästiefeneinstellungen für Bearbeitungszyklen*

In manchen Fällen ist es sinnvoll, wenn die Tiefenzustellung individuell beeinflussbar ist (z.B. bei der Bearbeitung von Verbundmaterialien oder Materialen mit großen Dickenschwankungen). Für die Tiefenzustellung wurde daher die Möglichkeit geschaffen, die Tiefe für den **ersten** und **letzten** Zyklus individuell festzulegen. Für die **Zwischenzyklen** wird einfach die gewünschte **Zyklenanzahl** eingegeben und die Software errechnet daraus automatisch die erforderlichen Zustellwerte.

## *Professionelle neue Möglichkeiten bieten sich auch beim Räumen und Taschenfräsen*

Diese Funktion erlaubt neuerdings neben dem zeilenförmigen Räumen auch das konturparallele Räumen von Taschen. Ein völlig neuartiger Rechenalgorithmus sorgt dafür, dass selbst bei komplexen Konturen mit Inseln und Engstellen korrekte Räumbahnen entstehen.

Auch die Bearbeitung dreidimensionaler Bauteile gewinnt in Kombination mit dem konturparallelen Räumen an Möglichkeiten. Werden die konturparallelen Räumbahnen mit einem Mausklick in Objekte umgewandelt, so können sie anschließend mit der automatischen Ebenenaufteilung sofort in ein Höhenschichtmodell umgewandelt und gefräst werden. Pyramiden- und kegelförmige Objekte oder auch Formschrägen für Gussformen können damit auf einfachste Weise sehr schnell erstellt werden.

## *Erweiterungsmodul 3 für sogenanntes "echtes" 3D-Fräsen*

Dabei handelt es sich im wesentlichen um eine Überarbeitung und Integration der Beta-Version der 3D-Frässoftware. Die Software ist vollständig in die normale Oberfläche integriert, so dass ein durchgängiges Arbeiten im 2D, 2 ½ D und 3D-Bereich möglich ist. Eine Beschreibung der Funktionsweise erfolgte bereits in früheren Ausgaben der STEP-FOUR-News. Sollten Sie über diese Ausgaben nicht verfügen, so können Sie diese Ausführungen mit dem Titel "Methoden zur 3D-Bearbeitung" auch im Internet auf unserer Website www.step-four.at unter "Archiv" finden. Im Folgenden nur die wichtigsten Eckdaten:

- Echte 3D-Bahnsteuerung durch 3D-Vektoranalyse (look ahead)
- Import von 3D-DXF Dateien
- Import von CNC-Programmen aus 3D-CAM Systemen (G-Code Subset)
- Erweiterung der 2D- und 3D-Objektmanipulation

## *Hilfsmittel und Werkzeuge*

Eher unspektakulär dafür aber oft umso nützlicher sind die kleinen aber feinen Tools, welche die STEP-FOUR Software seit jeher als besonders praktisches "Werkzeug" auszeichnen.

Hier seien nur einige der neuen Hilfsmittel erwähnt.

- Ereignissteuerung des Bearbeitungsablaufes durch ein externes Steuersignal
- Ansteuerung eines automatischen Werkzeugwechselsystems
- Neue Möglichkeit der Auswahl verschiedener Punkte zur Wiederaufnahme eines unterbrochenen Fräsvorganges
- Objektkontinuität prüfen zum Erkennen von Konturfehlern
- Doppelte Elemente löschen
- Objektkoordinaten an Schrittauflösung ausrichten

Eine Demoversion zum Herunterladen finden Sie auf unserer Website www.step-four.at unter der Rubrik "Downloads". Preisangaben erhalten Sie direkt von STEP-FOUR oder dem STEP-FOUR Händler in Ihrem Land.

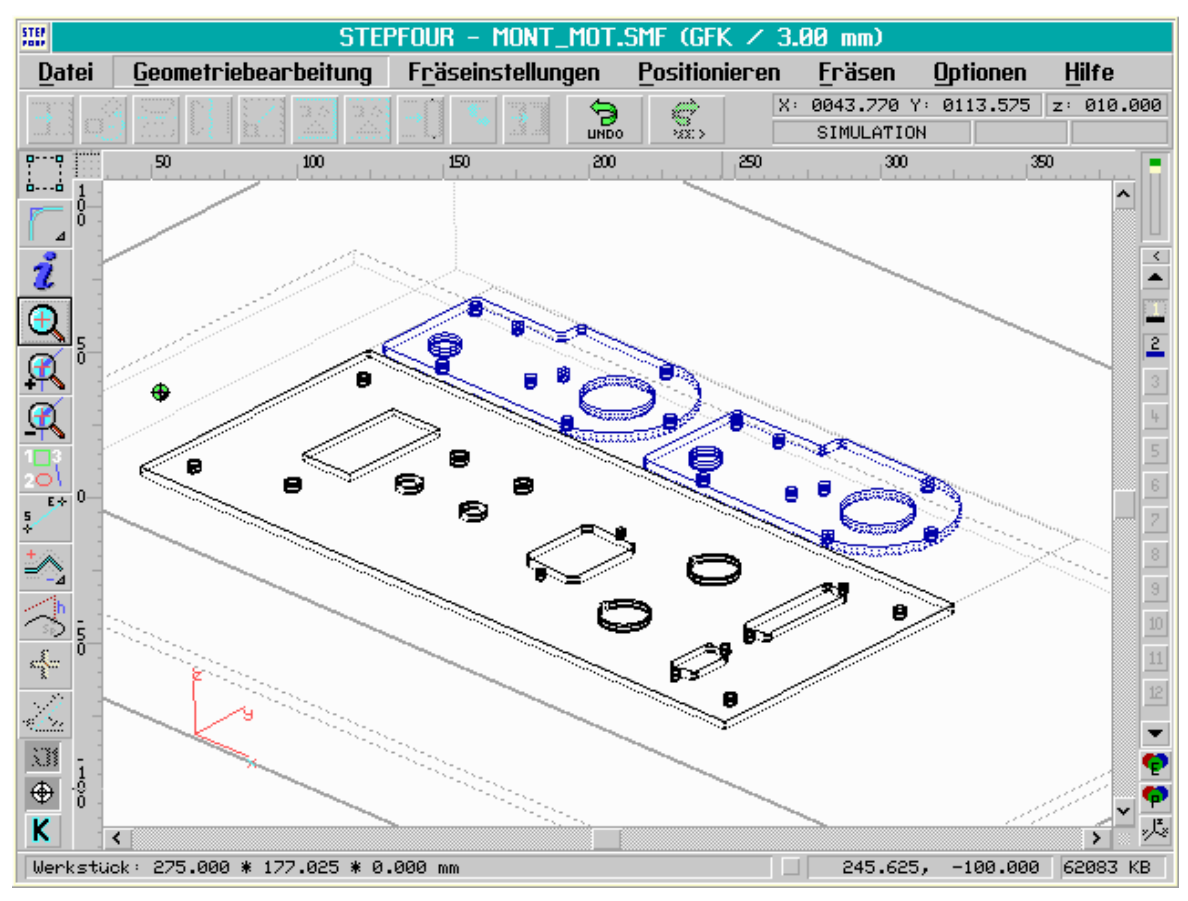

**Abbildung 1 Beispiel einer Fräsdatei in 3D-Ansicht.**

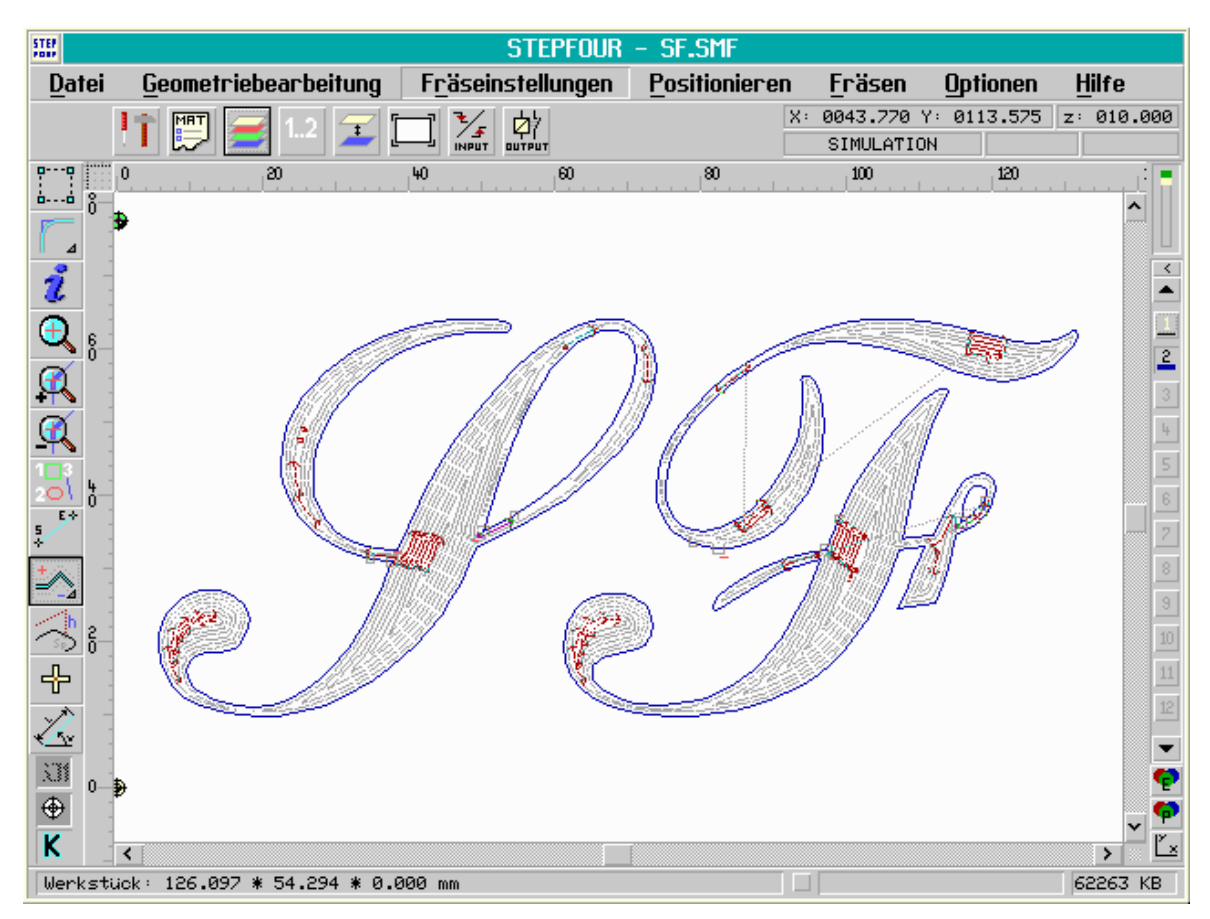

**Abbildung 2 Die Funktion Konturparalleles Räumen**

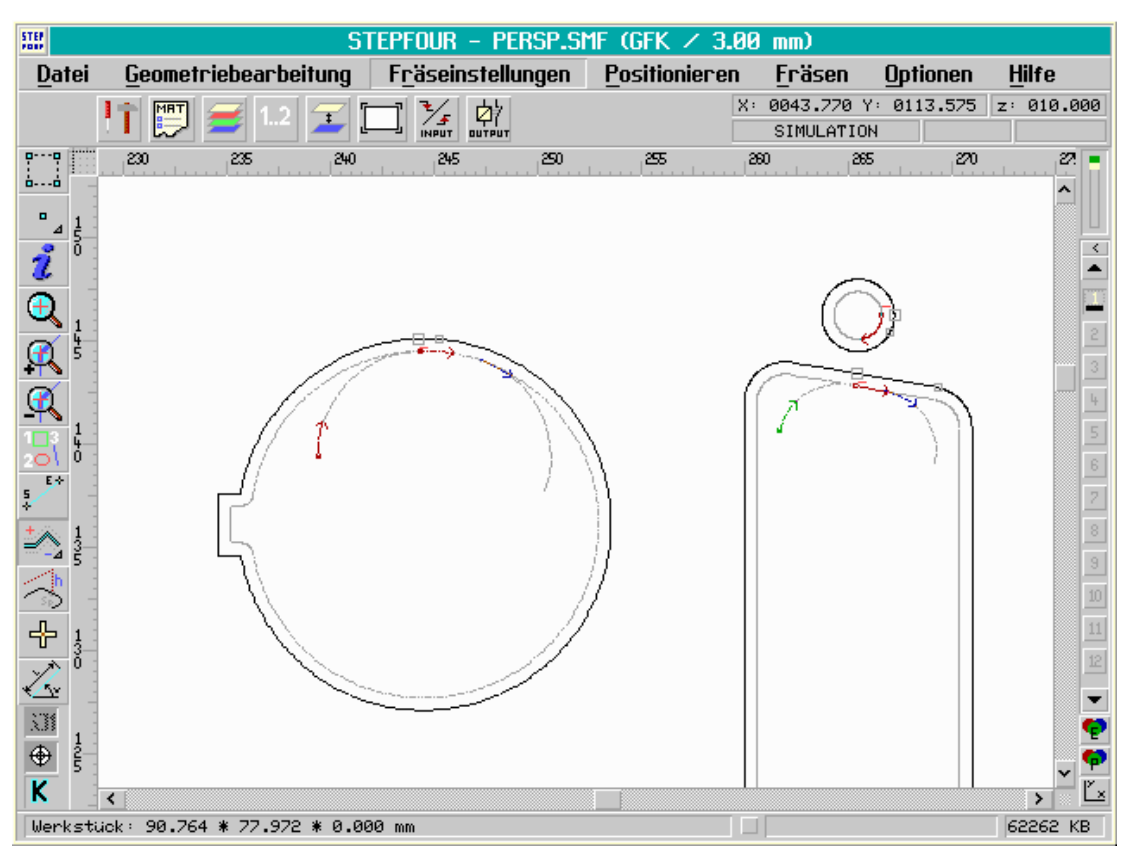

**Abbildung 3 Durchbrüche einer Frontplatte mit bogenförmigen Ein- und Ausläufen** 

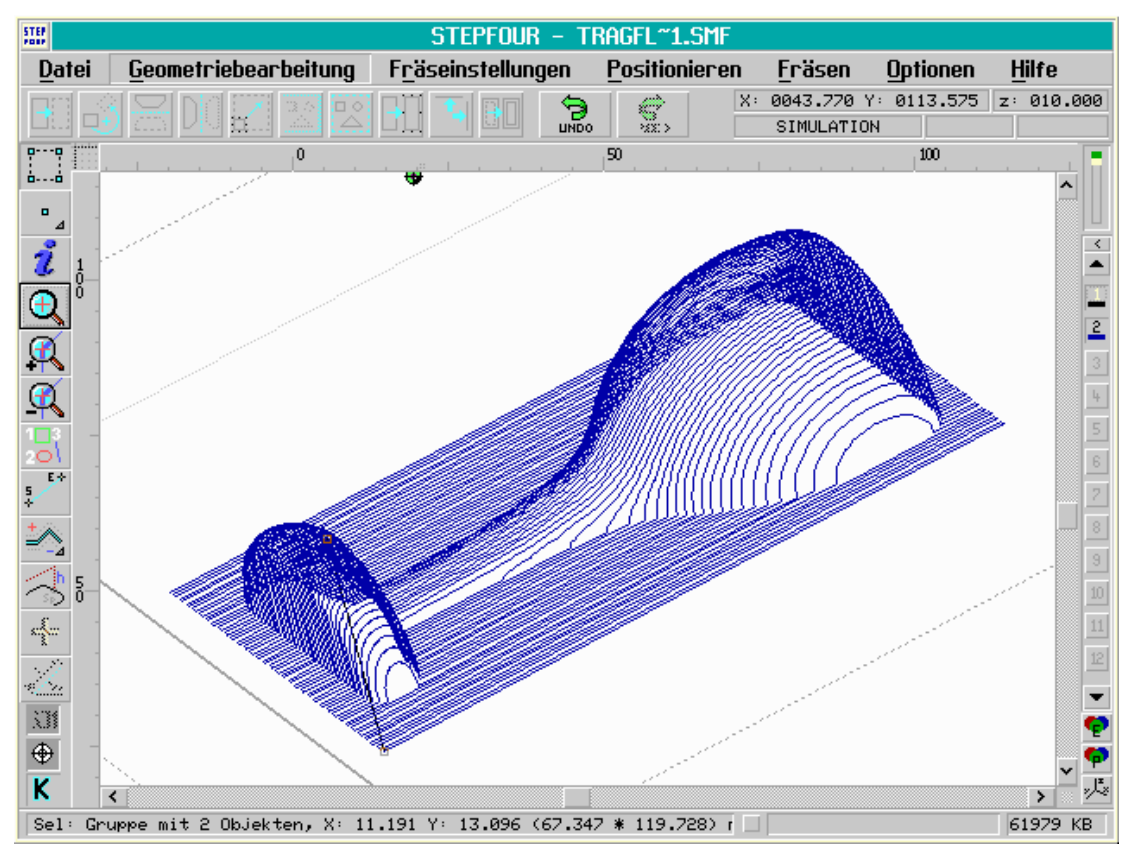

**Abbildung 4 3D-Darstellung der Fräsdaten eines 3D-Körpers** 

## **Funktionsumfang der STEP-FOUR Frässoftware Version 4.0**  *Neue Funktionen in V4 sind fett und kursiv gedruckt.*

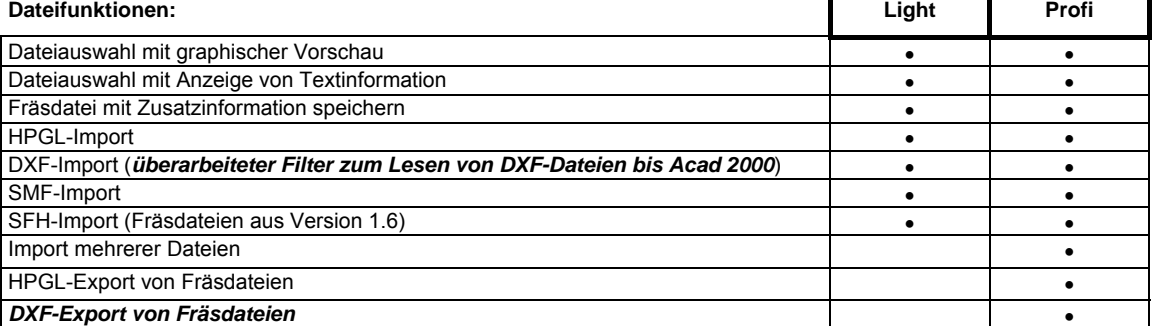

#### **Geometriebearbeitung:**

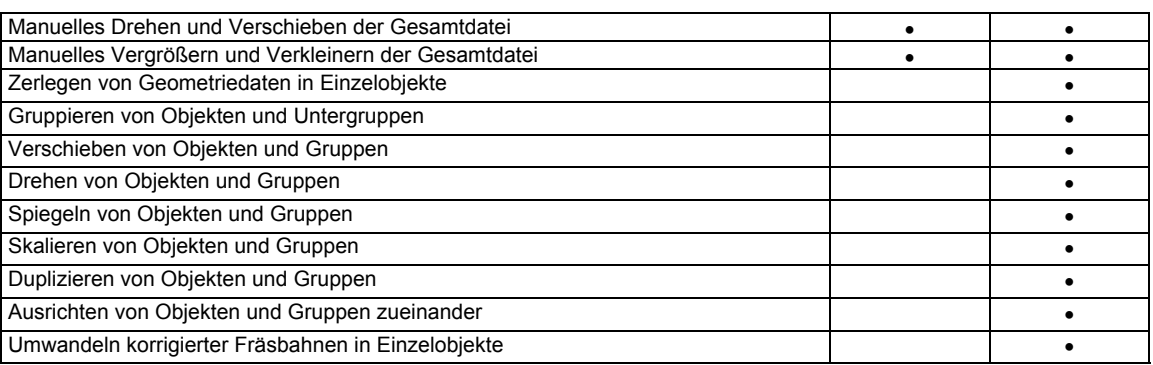

#### **Frästechnische Funktionen:**

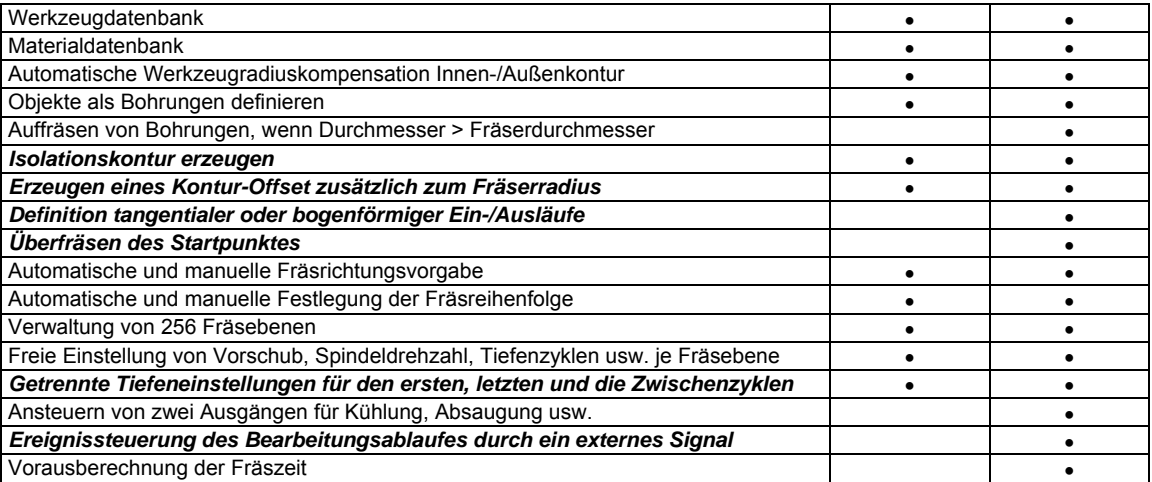

#### **Grundstellungen / Manueller Betrieb:**

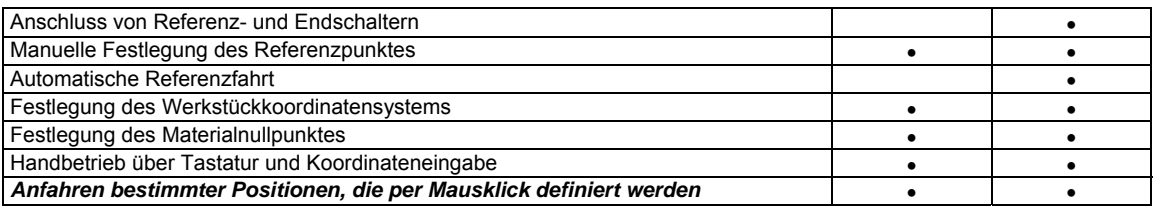

#### **Automatischer Fräsbetrieb:**

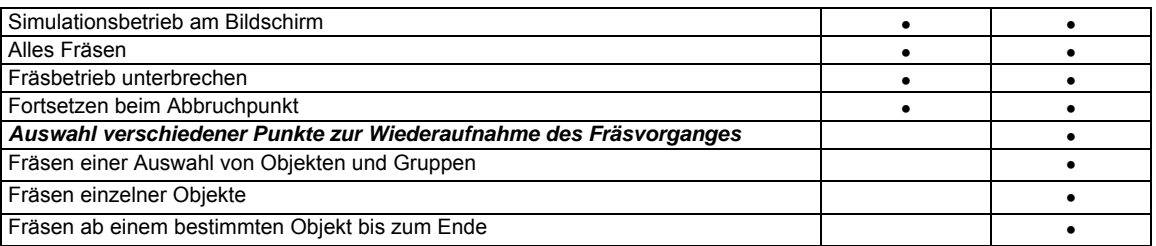

#### **Bildschirmdarstellung und Anzeigen**

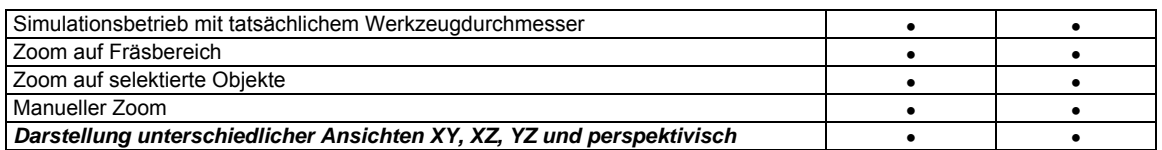

#### **Allgemeine Funktionen**

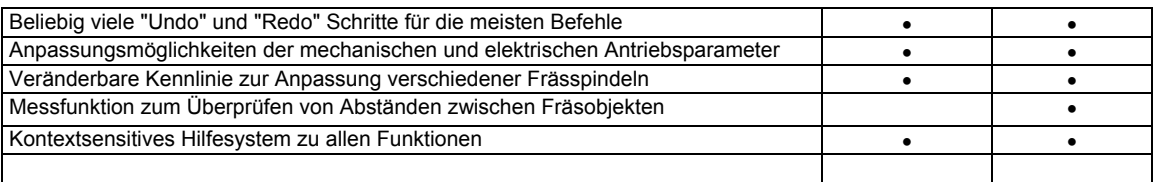

#### **Erweiterungsmodule zur STEP-FOUR Profi-Frässoftware V4.0**

(können nur in Verbindung mit der Profi-Version verwendet werden)

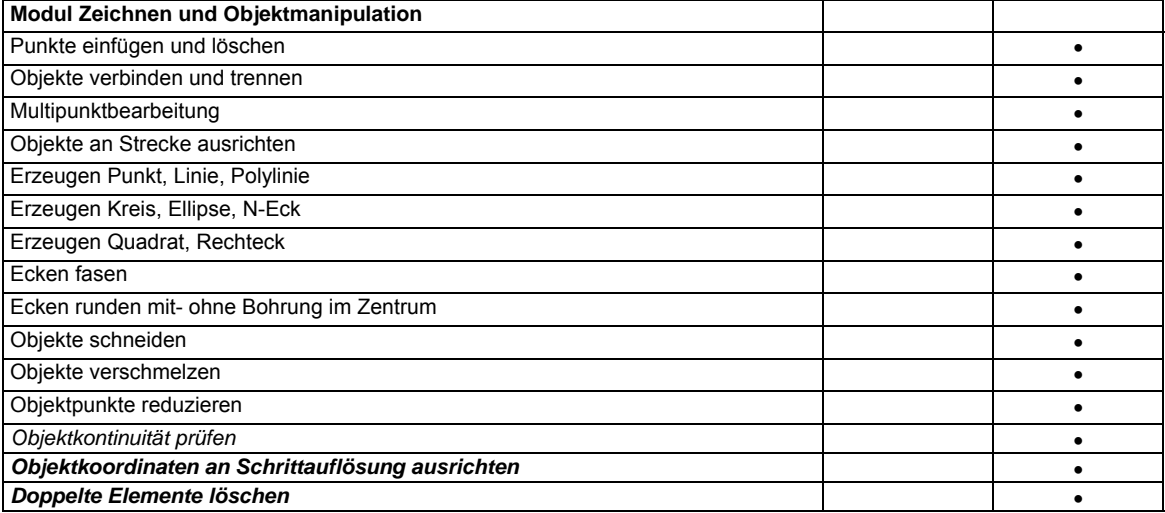

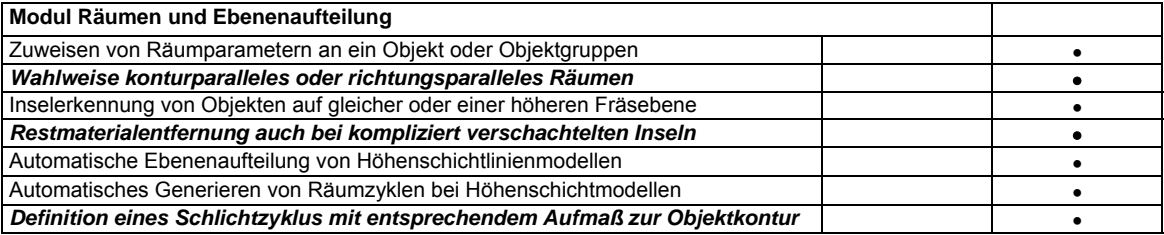

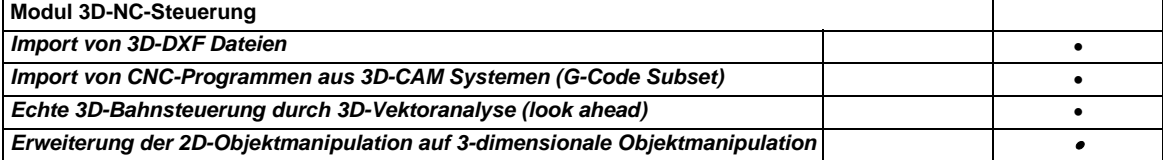

• Ein Update von V3 Profi auf V4 Profi ist **AUSSCHLIESSLICH** bei gleichzeitigem Update bereits vorhandener Erweiterungsmodule möglich.

**Preise erfahren Sie direkt bei STEP-FOUR oder Ihrem Händler.**